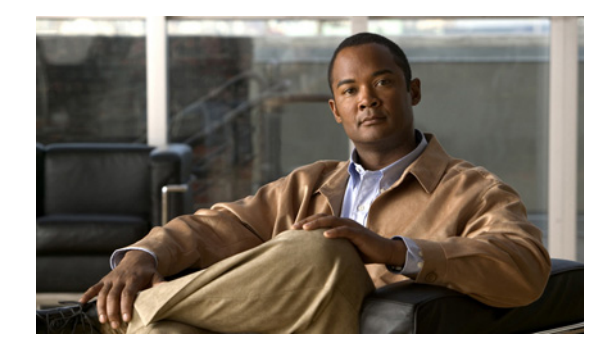

# **Understanding the 32-Port Asynchronous Service Module**

#### **First Published: September 21, 2011,OL-25907-02 Last Updated: February 9, 2012**

This document provides information on the SM-32A single-wide service module, listing its features and the platforms the module supports. It includes cross-references to relevant documentation on hardware installation and software configuration for customer guidance.

This document contains the following sections:

- **•** [Cisco SM-32A Service Modules, page 2](#page-1-0)
- [Installation, page 4](#page-3-0)
- **•** [Configuration, page 4](#page-3-1)
- **•** [Connecting to the SM-32 Service Module Ports, page 6](#page-5-0)
- **•** [Additional References, page 7](#page-6-0)

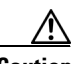

**Caution** The information in this document was created from the devices in a specific lab environment. All of the devices used in this document started with a cleared (default) configuration. If your network is live, make sure that you understand the potential impact of any command.

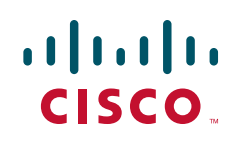

## <span id="page-1-0"></span>**Cisco SM-32A Service Modules**

The SM-32A is a single-wide service module with 32 asynchronous (async) ports at speeds up to 230.4 kbps. Asynchronous ports provide highly flexible connections that allow access to EIA-232 devices across a TCP/IP network. The SM-32A module significantly increases async port density support for Cisco 2900 and Cisco 3900/3900E Series Integrated Services Routers Generation 2 (ISR G2).

This section describes the features of the SM-32A service module and support provided to ISR G2 platforms.

- **•** [Features, page 2](#page-1-1)
- [Platform Support, page 3](#page-2-0)

#### <span id="page-1-1"></span>**Features**

Although called a service module, the SM-32A is designed as a network module featuring 32 high-density async ports at speeds up to 230.4 kbps per port.

[Figure 1](#page-1-2) shows the port numbering for the SM-32A service module.

#### <span id="page-1-2"></span>*Figure 1 32-Port Asynchronous Service Module*

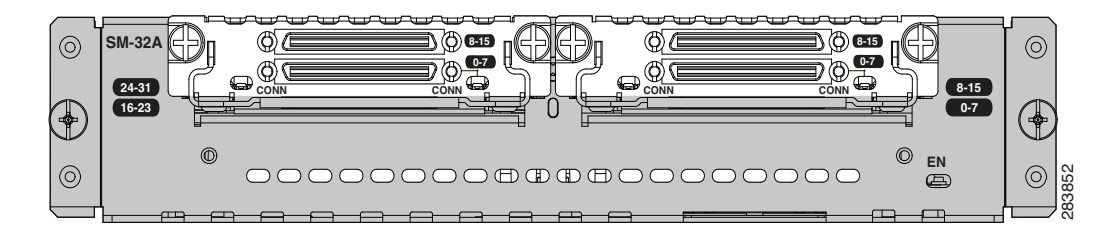

The SM-32 module contains primarily surface mount technology (SMT) components. Only enable (EN) LED is provided.

Online insertion and removal (OIR) of the SM-32A module is supported.

The 32-port service module has low power consumption with a maximum of 15.72 W.

Г

#### <span id="page-2-0"></span>**Platform Support**

The SM-32A service module enhances the serial density capacity of Cisco 2900 and Cisco 3900/3900E ISR G2 platforms.

With the SM-32A, a maximum of 192 async interfaces can be supported on the Cisco 3900 series routers. A maximum of 176 async interfaces can be supported on the Cisco 3900E series routers.

For the Cisco 2900 series routers, the SM-32A service module allows a Cisco 2951 router with 2 SMs and 4 EHWIC slots to support a total of 128 async interfaces.

For the Cisco 2911 and Cisco 2921 routers with 1 SM and 4 EHWIC slots, a total of 96 async ports can be supported.

[Table 1](#page-2-1) lists the Cisco 2900 and the Cisco 3900/3900E ISR G2 series routers supported by the SM-32A module and the IOS software releases required to support the platforms.

| <b>ISR G2</b> | <b>Routers</b> | Release                                |
|---------------|----------------|----------------------------------------|
| 2900 Series   | 2911           | 15.1(4)M3                              |
|               | 2921           |                                        |
|               | 2951           |                                        |
| 3900 Series   | 3925           | $15.1(4)M2$ ; $15.2(1)T1$ ; $15.2(2)T$ |
|               | 3945           |                                        |
|               | 3925E          |                                        |
|               | 3945E          |                                        |

<span id="page-2-1"></span>*Table 1 SM-32A Supported 2900 and 3900/3900E ISR G2 Routers*

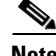

**Note** The Cisco IOS software releases provided are typically the minimum version required to support the platform, module, or feature in question. Use the [Software Advisor](http://tools.cisco.com/Support/Fusion/FusionHome.do) (available to [registered customers](http://tools.cisco.com/RPF/register/register.do) only) to choose the appropriate software for your Cisco product.

The SM-32A module is often used to provide out-of-band connectivity to console or craft ports, allowing the network operator to manage a network of remote devices from a central location.

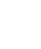

# <span id="page-3-0"></span>**Installation**

Service modules and network modules can be installed either before or after mounting the router. OIR of the SM-32A module is supported.

For important tips, safety warnings, and other information you need to know before and during installation of the SM-32A single-wide service module, see *Installing Cisco Network Modules and Service Modules in Cisco Access Routers* at:

[http://www.cisco.com/en/US/docs/routers/access/interfaces/nm/hardware/installation](http://www.cisco.com/en/US/docs/routers/access/interfaces/nm/hardware/installation/guide/InstNetM.html) /guide/InstNetM.html

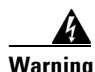

**Warning To comply with the Telcordia GR-1089 NEBS standard for electromagnetic compatibility and safety, connect the serial interface ports only to intrabuilding or unexposed wiring or cable. The intrabuilding cable must be shielded and the shield must be grounded at both ends. The intrabuilding port(s) of the equipment or subassembly must not be metallically connected to interfaces that connect to the OSP or its wiring. These interfaces are designed for use as intrabuilding interfaces only (Type 2 or Type 4 ports as described in GR-1089-CORE) and require isolation from the exposed OSP cabling. The addition of Primary Protectors is not sufficient protection in order to connect these interfaces metallically to OSP wiring.** Statement 7003

# <span id="page-3-1"></span>**Configuration**

The SM-32A module provides flexible, high-density asynchronous connectivity for Cisco 2900 and Cisco 3900/3900E ISR G2 series routers.

This module is managed using existing IOS CLI commands and also using external management tools such as [Cisco Configuration Professional \(CCP\).](http://www.cisco.com/en/US/products/ps9422/tsd_products_support_series_home.html)

For configuration instructions, see the ["Configuring Asynchronous Connections"](http://www.cisco.com/en/US/docs/routers/access/1700/1701/software/configuration/guide/async.html#wp1021564) chapter of *Cisco 1700 Series Router Software Configuration Guide.* These guidelines apply to all Cisco modular access routers.

**Note** Use the **show diag** command to show the hardware information of the SM-32A module. The network management application used in HWIC-16A modules is supported on the SM-32A service module.

This section contains the following topics:

- [Port Numbering, page 5](#page-4-0)
- **•** [EN LED, page 5](#page-4-1)

#### <span id="page-4-0"></span>**Port Numbering**

On the 32-port async network module, the interface is addressed as async <slot/port>. The existing RS-232 MIB is supported for async ports.

Async line numbers are platform-dependent. You can use the **show line** CLI command to check line numbering on the chassis.

**Note** On the Cisco 3900 series routers, some slots are built into the chassis and some are external. Slots that are part of a network module have numbers that begin with "1". See th[e "Slot, Port, and Interface](http://www.cisco.com/en/US/docs/routers/access/2900/hardware/installation/guide/Overview.html#wp1076078)  [Information"](http://www.cisco.com/en/US/docs/routers/access/2900/hardware/installation/guide/Overview.html#wp1076078) section of *Cisco 3900 Series and Cisco 2900 Series Hardware Installation Guide*.

[Figure 1](#page-1-2) shows the port numbering for the SM-32A service module.

#### <span id="page-4-2"></span><span id="page-4-1"></span>**EN LED**

The SM-32A service module has an EN LED located on the right side of the module. This LED indicates that the module has passed its self-test and is available to the router.

[Table 2](#page-4-2) lists the EN LED colors and their meanings.

| <b>State</b> | <b>System Status</b>                              |
|--------------|---------------------------------------------------|
| Off          | The SM-32A service module is not yet operational. |
| Green        | The SM-32A service module is operational.         |
| Amber        | An error has occurred.                            |

*Table 2 EN LED Colors and What They Indicate*

## <span id="page-5-0"></span>**Connecting to the SM-32 Service Module Ports**

The SM-32A module provides 32 high-density async interfaces. Asynchronous ports are typically used in the following applications:

- **•** Console and terminal server—This solution allows the Cisco ISR to connect to the console or craft ports of other networking equipment. This option is ideal for remote management of equipment in network installations.
- **•** Dial access server—The ISR G2 with async ports can connect to external modems to provide a dial-access server. Speeds up to 230.4 kbps provide fast communication with the latest modem speeds and compression technologies.

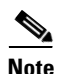

**Note** Different ports can be used for different applications.

For more information on async ports, connectors, cables, and features, see the product literature on *Serial and Asynchronous High-Speed WAN Interface Cards for Cisco 3900* at:

[http://www.cisco.com/en/US/prod/collateral/modules/ps5949/ps6182](http://www.cisco.com/en/US/prod/collateral/modules/ps5949/ps6182/product_data_sheet0900aecd80274416.html) /product\_data\_sheet0900aecd80274416.html

[http://www.cisco.com/en/US/prod/collateral/modules/ps5949/ps6182](http://www.cisco.com/en/US/prod/collateral/modules/ps5949/ps6182/prod_qas0900aecd80274424.html) [/prod\\_qas0900aecd80274424.html](http://www.cisco.com/en/US/prod/collateral/modules/ps5949/ps6182/prod_qas0900aecd80274424.html)

# <span id="page-6-0"></span>**Additional References**

The following sections provide references related to hardware installation, software configuration, and regulatory compliance information.

### **Related Documents and Links**

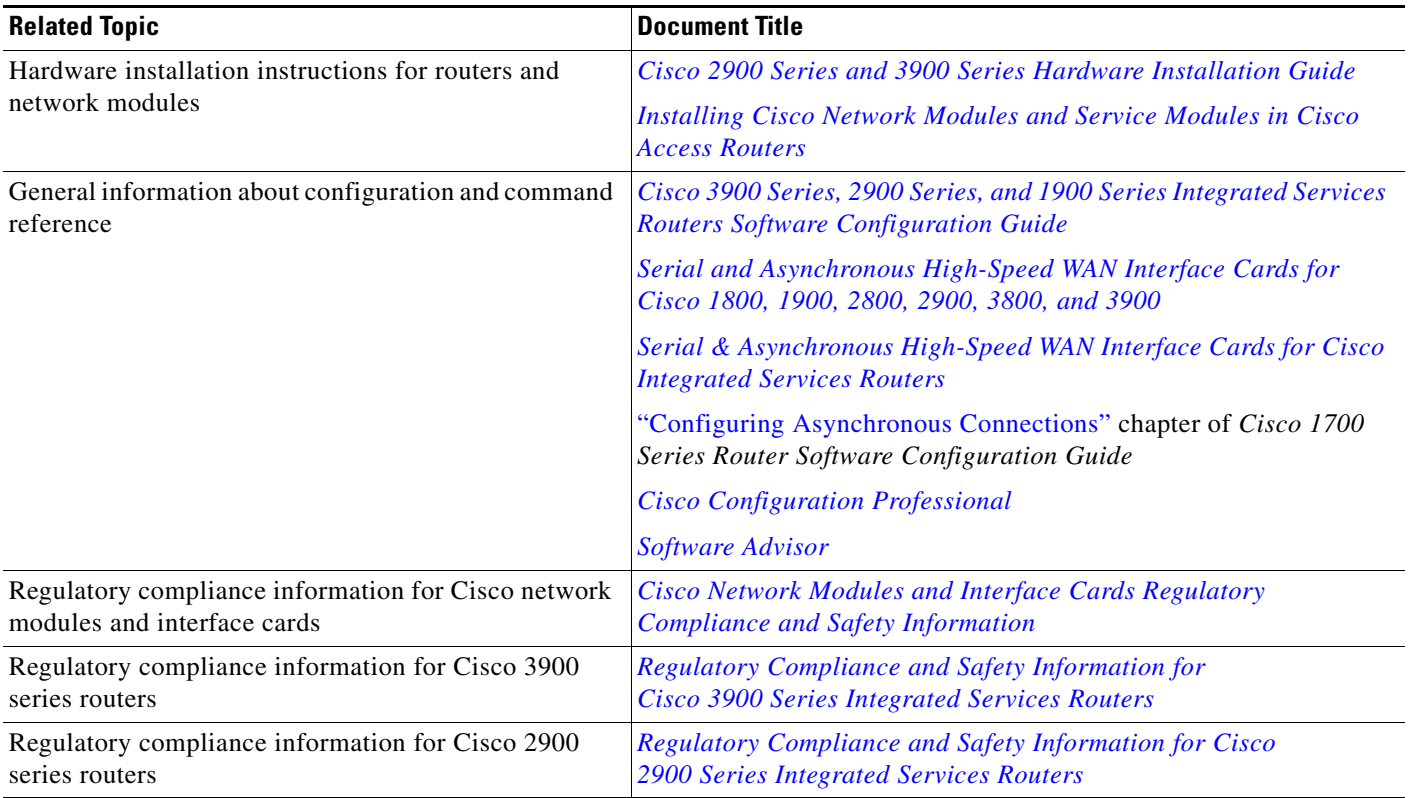

### **MIBs**

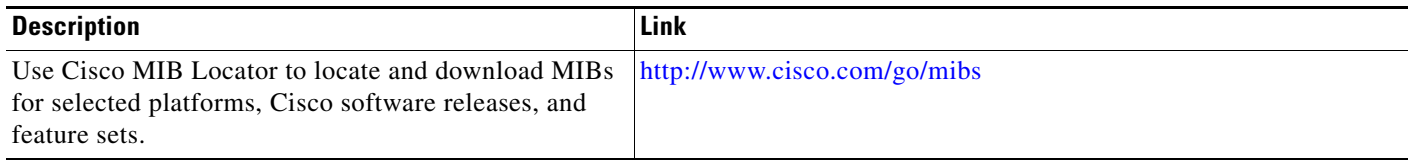

 $\mathcal{L}_{\mathcal{A}}$ 

### **Technical Assistance**

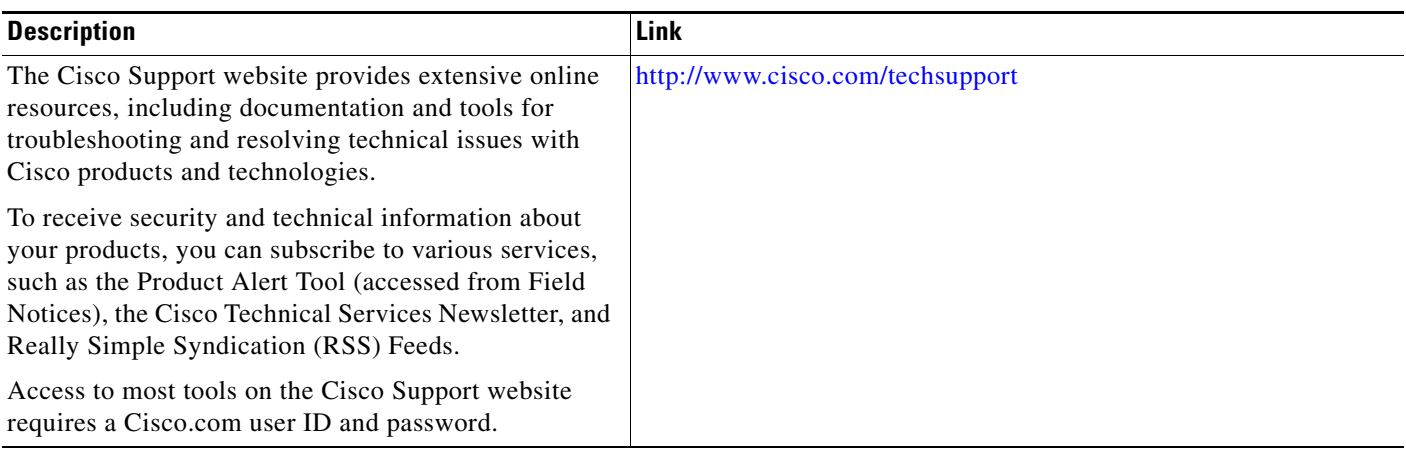

Cisco and the Cisco logo are trademarks or registered trademarks of Cisco and/or its affiliates in the U.S. and other countries. To view a list of Cisco trademarks, go to this URL: [www.cisco.com/go/trademarks.](http://www.cisco.com/go/trademarks) Third-party trademarks mentioned are the property of their respective owners. The use of the word partner does not imply a partnership relationship between Cisco and any other company. (1110R)

Any Internet Protocol (IP) addresses and phone numbers used in this document are not intended to be actual addresses and phone numbers. Any examples, command display output, network topology diagrams, and other figures included in the document are shown for illustrative purposes only. Any use of actual IP addresses or phone numbers in illustrative content is unintentional and coincidental.

© 2012 Cisco Systems, Inc. All rights reserved.